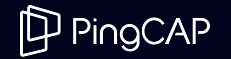

### TiDB's Distributed SQL Architecture: For Scale and Reliability

## Introduction

### Sunny Bains Architect, PingCAP

- Working on database internals since 2001.
- Was MySQL/InnoDB team lead at Oracle.

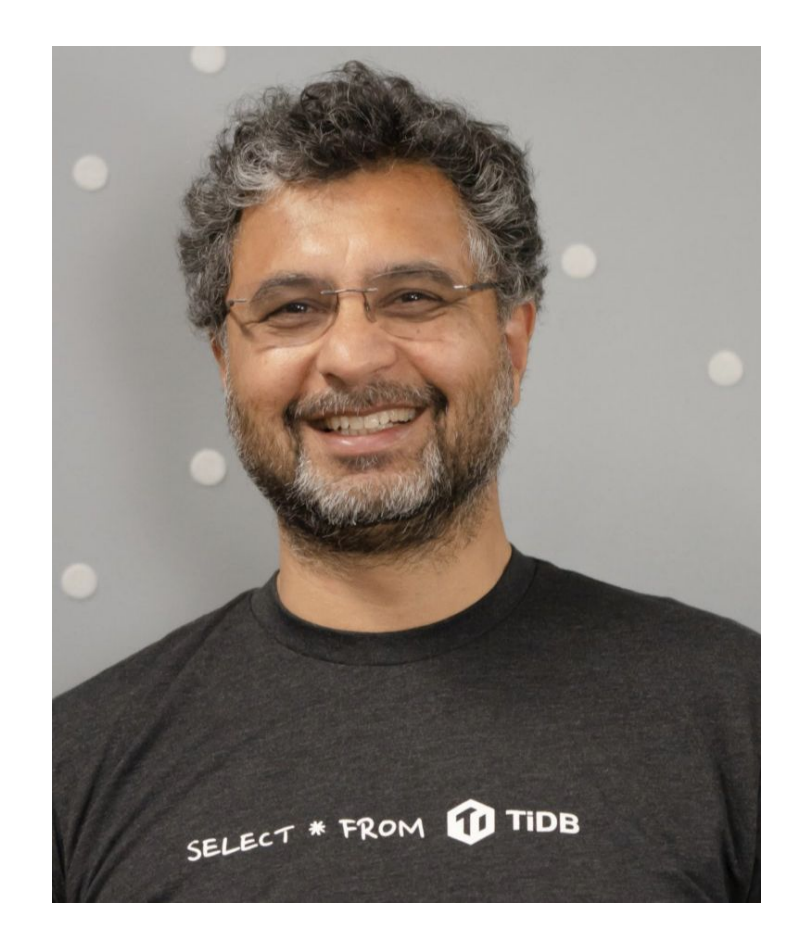

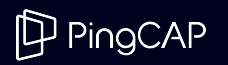

## TiDB's unique value

- Easy to setup and start
- MySQL 8.0 compatible
- Scalable by Design
- Disaggregated Compute and Storage
- Multi-tenant ready
- Versatile
- Reliable
- Open source

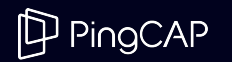

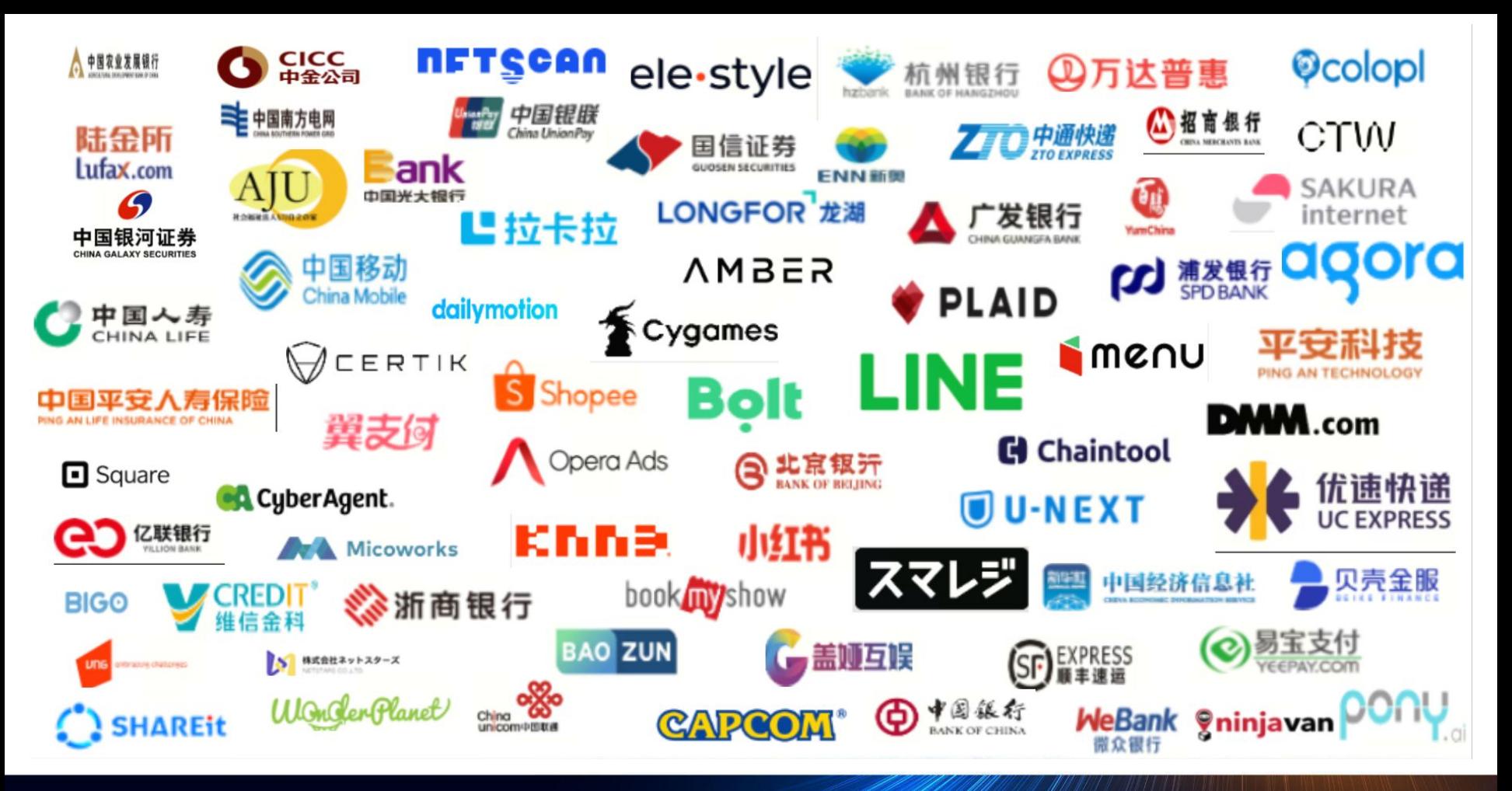

PingCAP

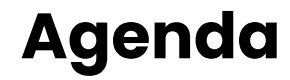

# 01 Design Fundamentals 03

TiDB Architecture

### Resource Control Empowering Consolidated Workloads with Precision Resource Allocation. DXF. 02 Resource Control 04 Tools

## Online DDL

Enhancing Database Agility with Lightning-Fast Schema Changes

TiDB's wide range of tools for managing your databases

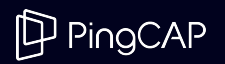

### Reference Architecture

PPingCAP

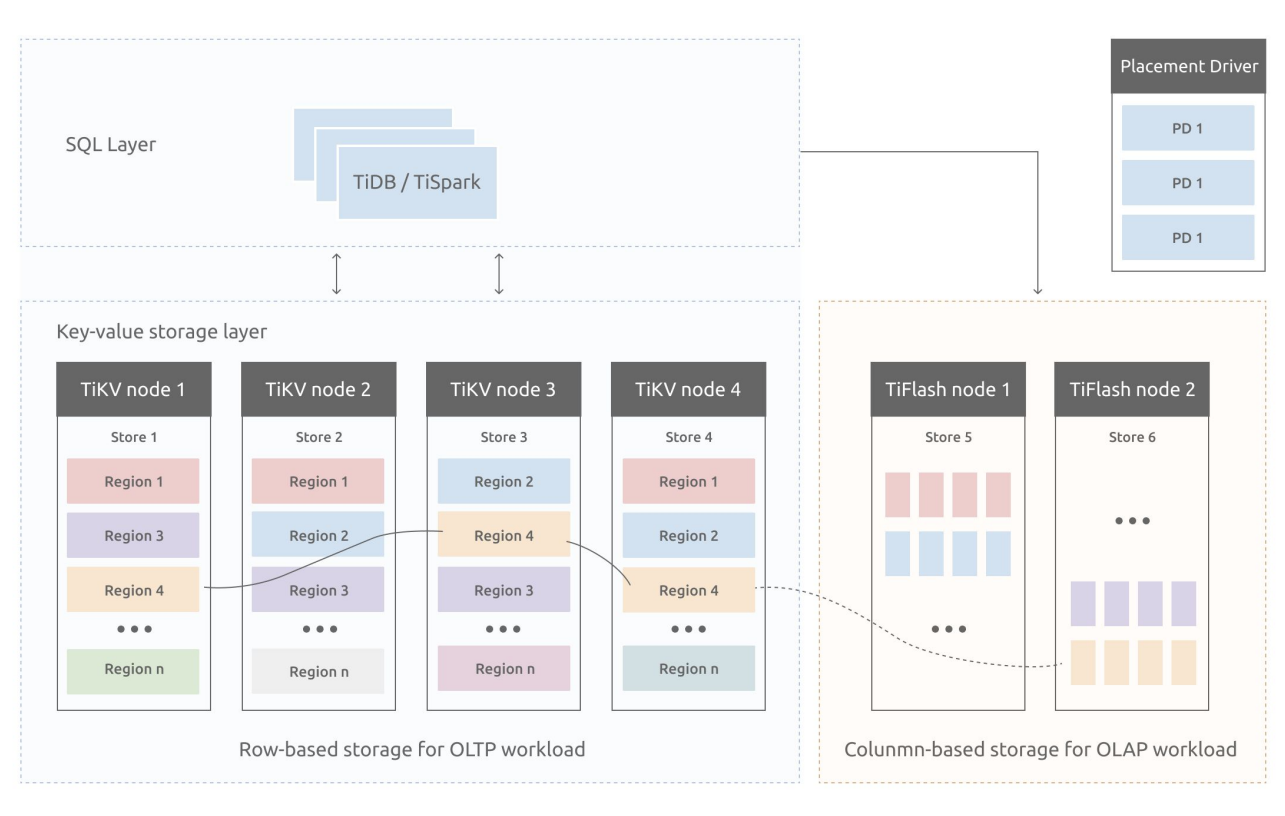

- OLTP and optional OLAP
- Raft for consensus
- Data consistency
- Configurable region size
- Fault tolerance, across AZ

## TiDB Region

#### A Region is TiKV's logical scale unit

- Operations such as load balance, scale-out, scale-in are all based on region
- **Regions** are replicated using the Raft consensus protocol
	- A replicated region is called a Raft group
	- Regions are spread across the nodes in the cluster
	- A single node contains many Regions
	- Regions are stored on RocksDB, there is one instance of RocksDB per Node.
	- Rows in a Region are ordered

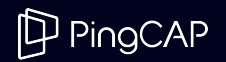

## Placement Driver [PD]

PD is the meta-data server for the cluster and coordinates the entire cluster

PD is stateless, stores the global state in etcd PD's stateless design allows it to achieve HA using etcd

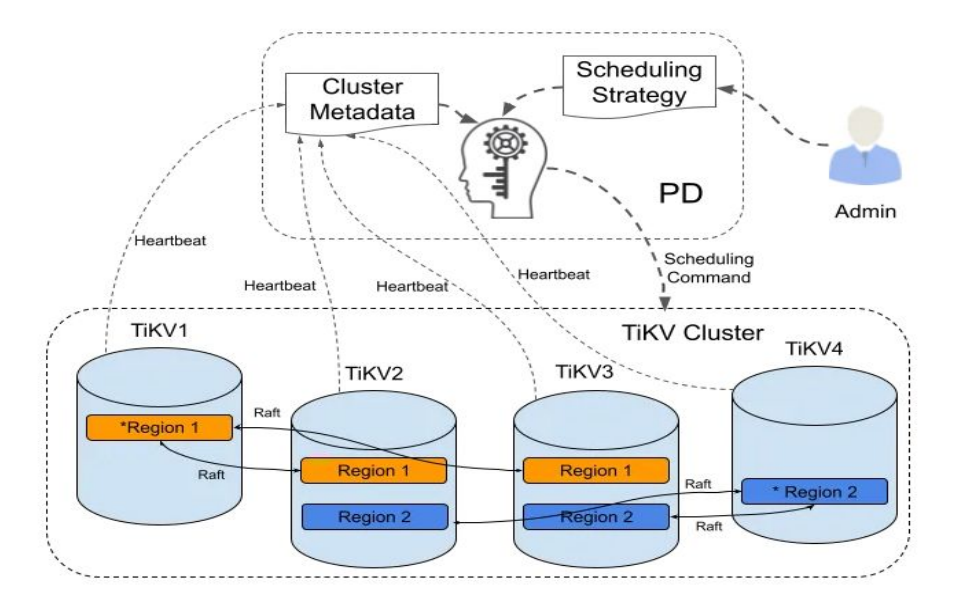

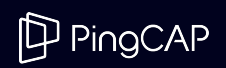

### PD Overview

Generates the start and commit Timestamp (TS) of distributed transactions

Handles region distribution and node failures

- Dynamic balancing and rebalancing, spread the love evenly
- Workload balancing, identify and avoid hotspots dynamically

Handles cluster configurations

- Facilitates migration of region replicas to added nodes
- Automatically manages online/offline state transitions of nodes

Multi-Zone deployment and disaster recovery

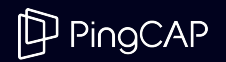

## PD Cluster Monitoring

#### PD collects information at two levels of granularity

- Node level
	- Total and free disk capacity
	- The number of Regions
	- Data writing speed
	- The volume of sent/received Snapshots (used for data replication)
	- Node overload status, CPU monitoring
	- Label information (a set of hierarchical Tags)
- Region level heartbeat messages (Raft consensus protocol related messages)
	- The location of the Leader and Followers
	- The number of disconnected Followers
	- Data reading and writing qps

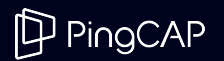

## PD Scheduling strategies

#### PD policies are settable by the administrators

- **Replication factor constraint**
- Replica placement constraint
	- Policy to force spread of replicas over node/rack/dc/zone
		- e.g., ensure that the replicas are spread geographically
		- A disconnected node rejoins the cluster leading to excessive replicas
		- Ensure raft (region) leaders are spread evenly across the nodes
- Balanced space utilization across the cluster
	- Using the free and used storage on all the nodes
- Hotspot detection and mitigation
	- Using the CPU and read/write throughput metrics sent by the nodes in the cluster
- Governor for scheduling
	- Controls scheduling rate by monitoring ongoing operations, by default it tends to conservative. The speed can be adjusted via the administration interface.

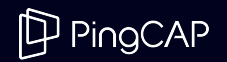

### PD Placement Policies

#### PD placement policies are settable using [SQL](https://docs.pingcap.com/tidb/stable/placement-rules-in-sql#specify-a-default-placement-policy-for-a-database)

#### Create and set a placement policy

CREATE PLACEMENT POLICY myplacementpolicy PRIMARY\_REGION = "us-east-1" REGIONS = "us-east-1, us-west-1";

CREATE TABLE t1 (a INT) PLACEMENT POLICY = myplacementpolicy;

CREATE TABLE t2 (a INT);

ALTER TABLE t2 PLACEMENT POLICY = myplacementpolicy;

#### Modify a placement policy

ALTER PLACEMENT POLICY myplacementpolicy FOLLOWERS = 4; – Create 5 replicas [one leader and 4 followers]

#### Drop a placement policy

DROP PLACEMENT POLICY myplacementpolicy;

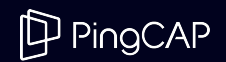

## TiKV - Distributed storage engine

#### CNCF Graduated Project. Written in Rust.

TiKV provides the following services

- Store and retrieve the data
- Replication and fault tolerance
- Data distribution across the storage cluster
- Distributed transaction processing

You can visualize it as a large distributed and ordered hash map that is designed for high performance and reliability.

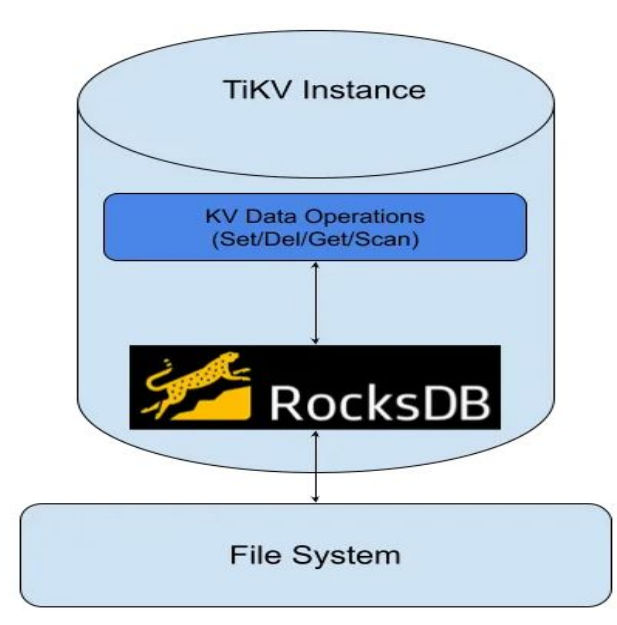

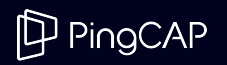

## TiKV - Data Storage Example

#### Example to illustrate how TiKV partitions and manages the data

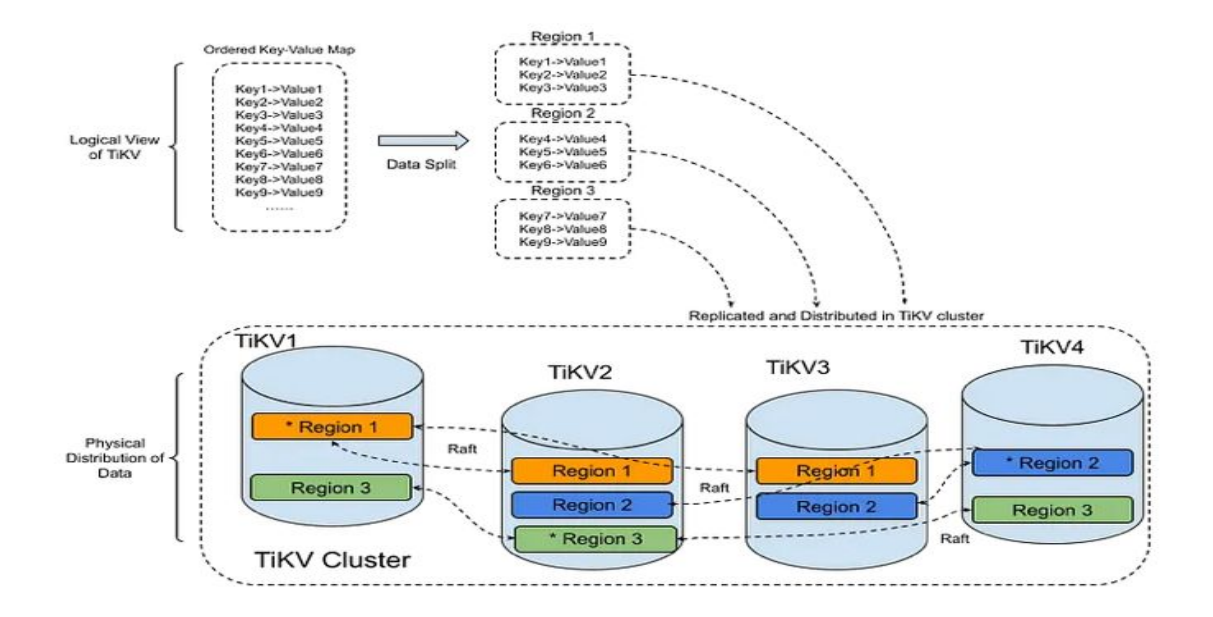

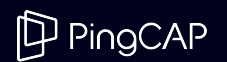

## TiKV - Coprocessor

The TiKV Coprocessor supports the following executors The names are self explanatory, they can be chained together

- Table scanner
- Index scanner
- Selector (Table scanner | Index scanner)
	- Performs a filter, mostly for where.
- Aggregator (Table scanner | Index Scanner | Selector)
	- $\circ$  Performs an aggregation (e.g. count(\*), sum(E))
- Top N elements (Table scanner | Index scanner | Selector)
	- Sorts the data and returns the top N matches, for example, order by C limit 10

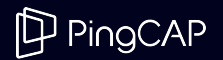

## TiKV - Raft Consensus Protocol

#### The core idea of Raft is to elect a leader and all writes then go through the leader.

The data is not considered durable until a majority of the nodes in the cluster acknowledge the write.

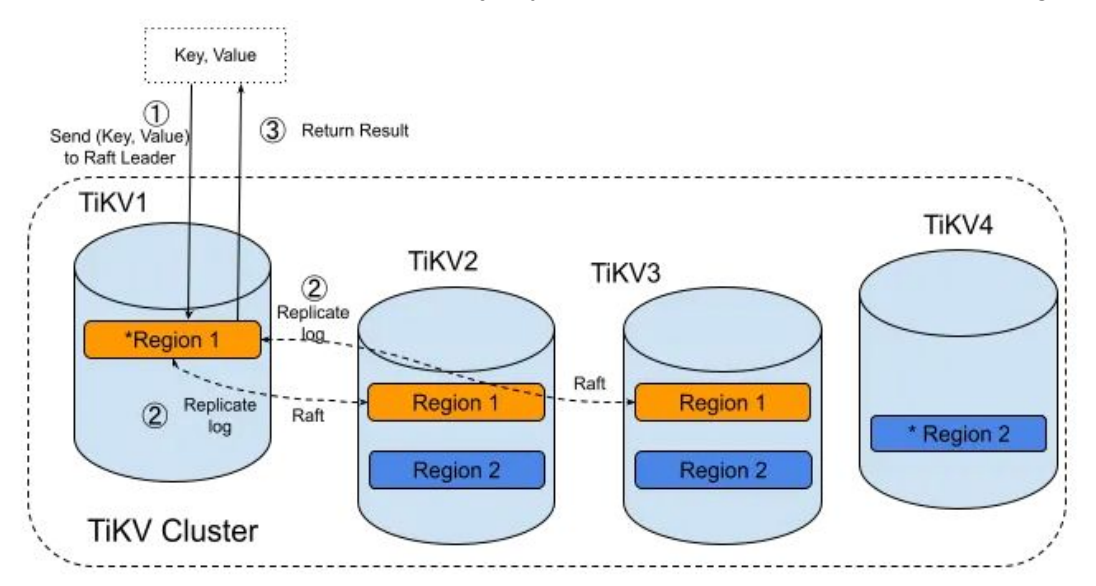

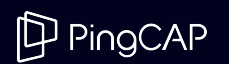

## TiKV - Handling Failures

Hardware and network failures are a fact of life

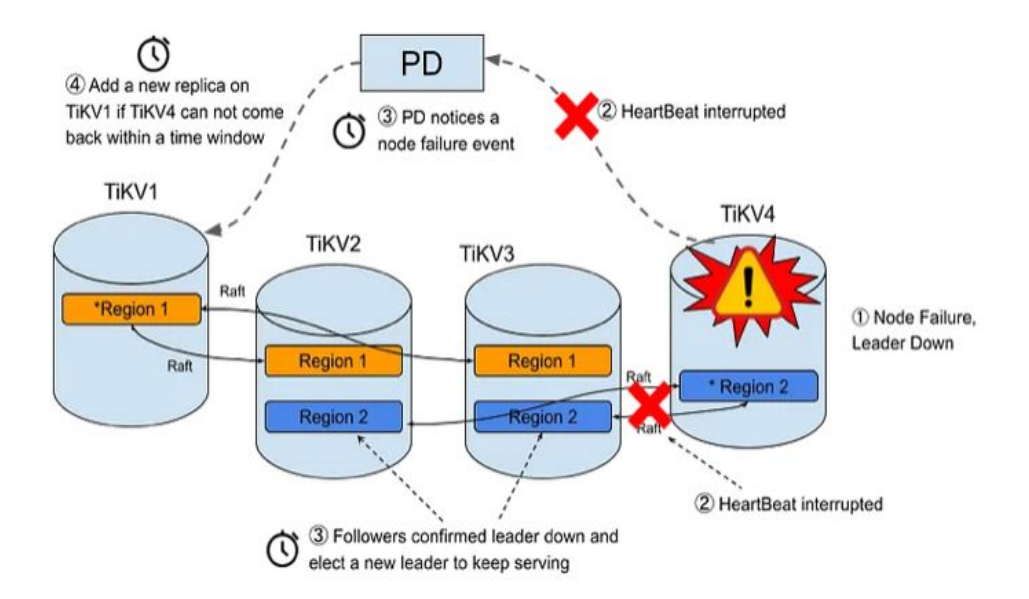

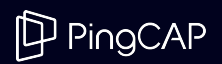

## Distributed Transactions in TiDB

- TiDB supports Read-Committed and Snapshot Isolation levels
	- The Snapshot Isolation is mapped to MySQL/InnoDB's Repeatable Read
- TiDB uses an optimized version of the Percolator algorithm for distributed transactions
- A transaction requires a start time stamp and a commit timestamp
	- PD is responsible for handing out these timestamps
	- These timestamps are used in TiDB's MVCC implementation
- [Async commit in TiDB](https://www.pingcap.com/blog/async-commit-the-accelerator-for-transaction-commit-in-tidb-5-0/)
	- The SQL nodes are the Txn Coordinators (TC)
	- The TiKV nodes are the participants
	- $\circ$  Works well when the transaction write set is small and Phase II time dominates
- Supports 1PC Commit Optimization
	- If transaction only updates a non-index column of a record
	- Or, Inserts a record without a secondary index,
	- Only involves a single Region

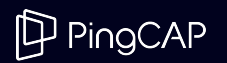

## Optimizer Components

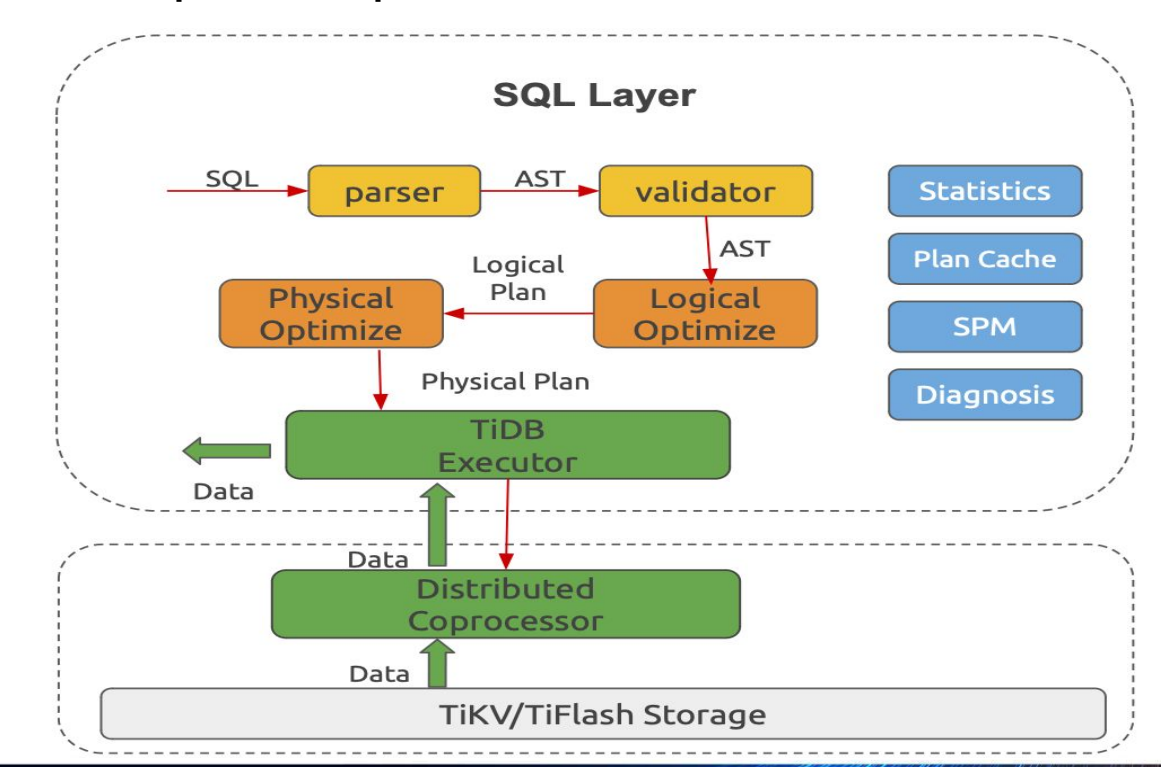

Generial Overview of the optimizer components

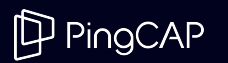

## Bringing it all together

#### A brief look at how the SQL parser and optimizer work in TiDB

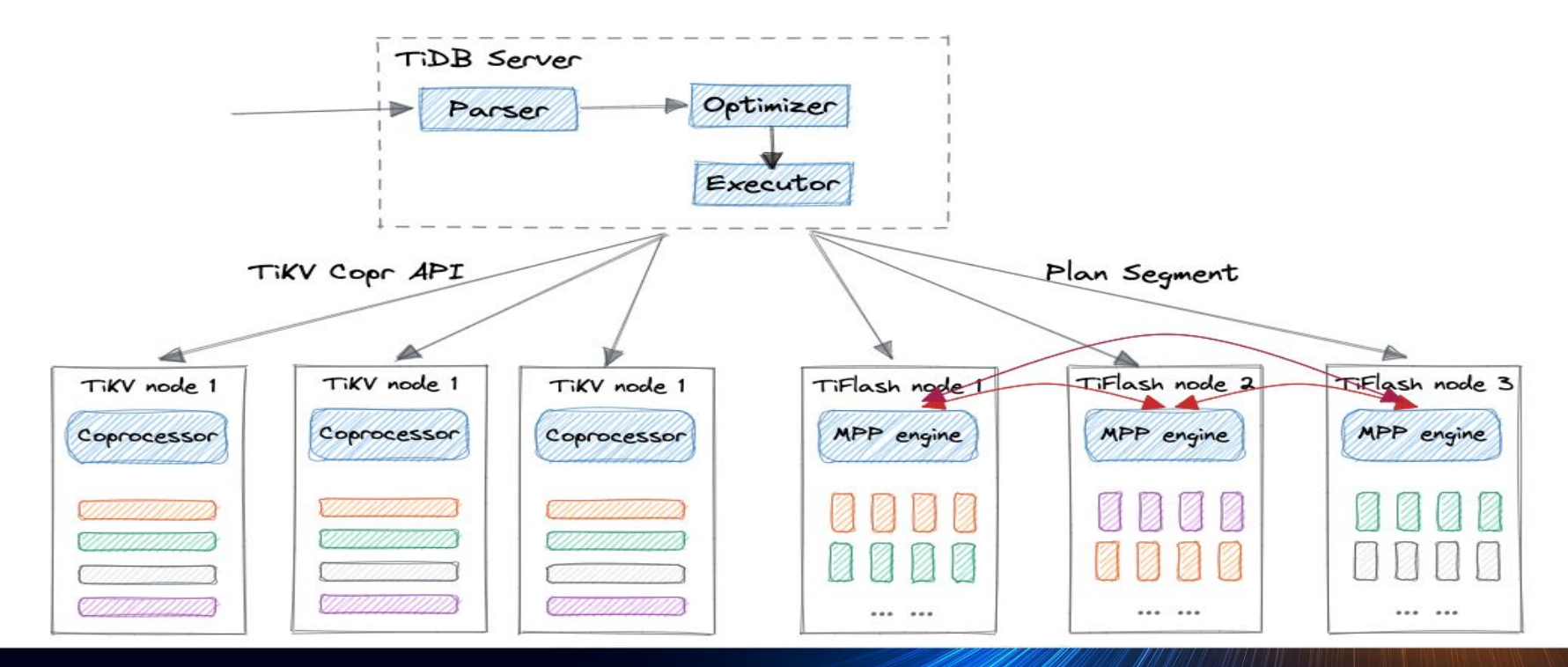

### P PingCAP

## TiDB Optimizer

A brief look at how the SQL parser and optimizer work when [optional] TiFlash is installed

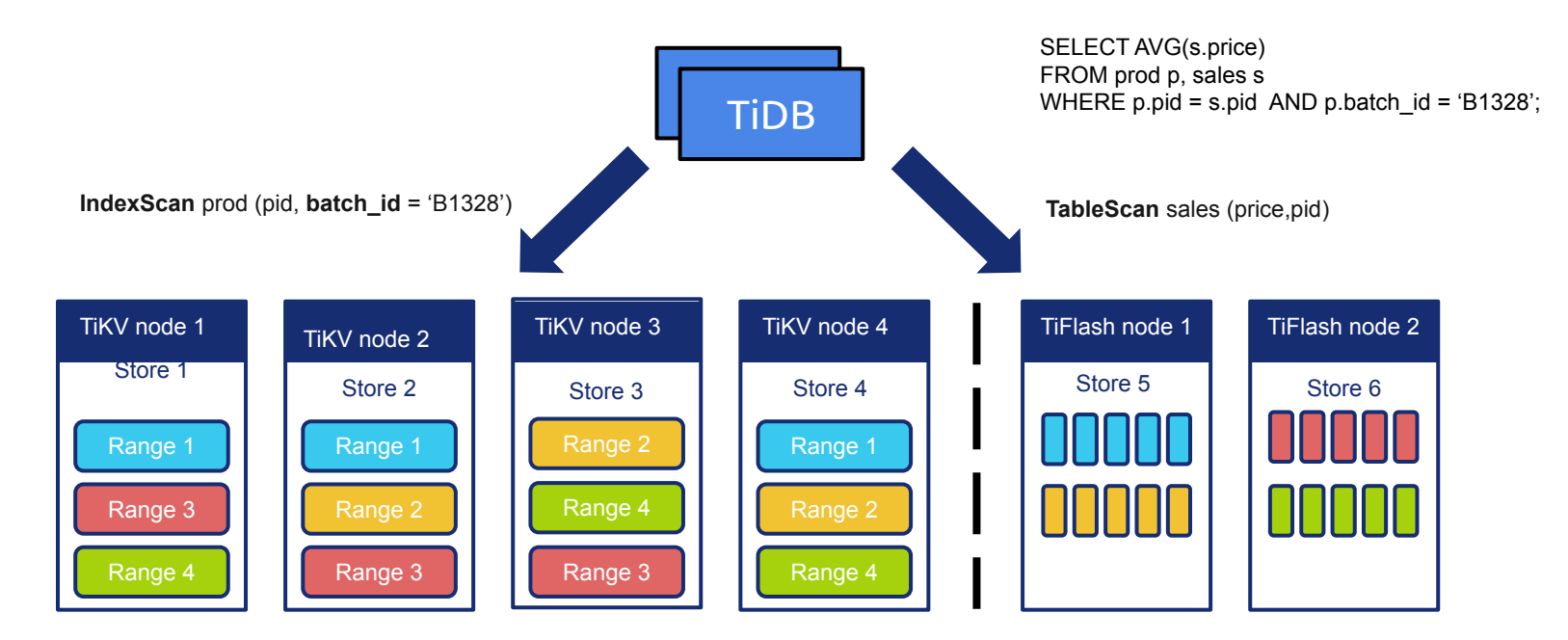

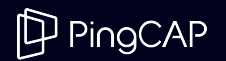

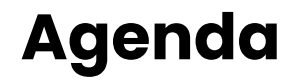

## 01 Design Fundamentals 03 TiDB Architecture

## Online DDL

Enhancing Database Agility with Lightning-Fast Schema Changes

### Resource Control 02 Resource Control 04 Tools

Empowering Consolidated Workloads with Precision Resource Allocation. DXF.

TiDB's wide range of tools for managing your databases

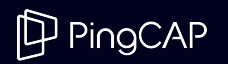

## Why TiDB Resource Control

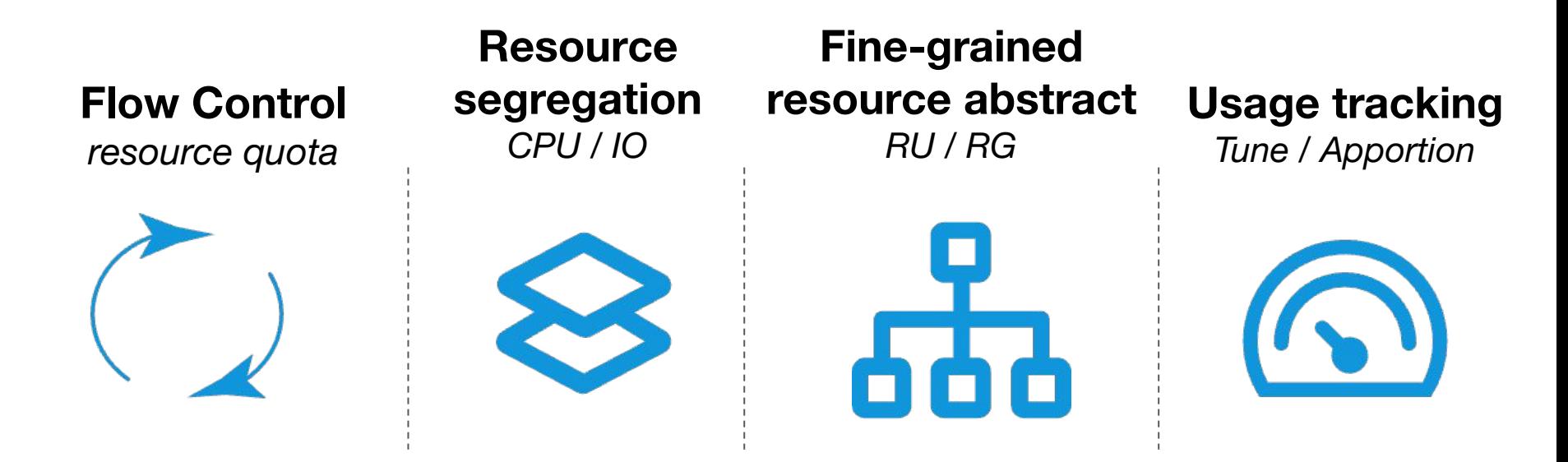

### Schedule Control

job priority

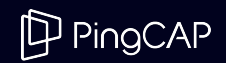

## When there are multiple apps/databases

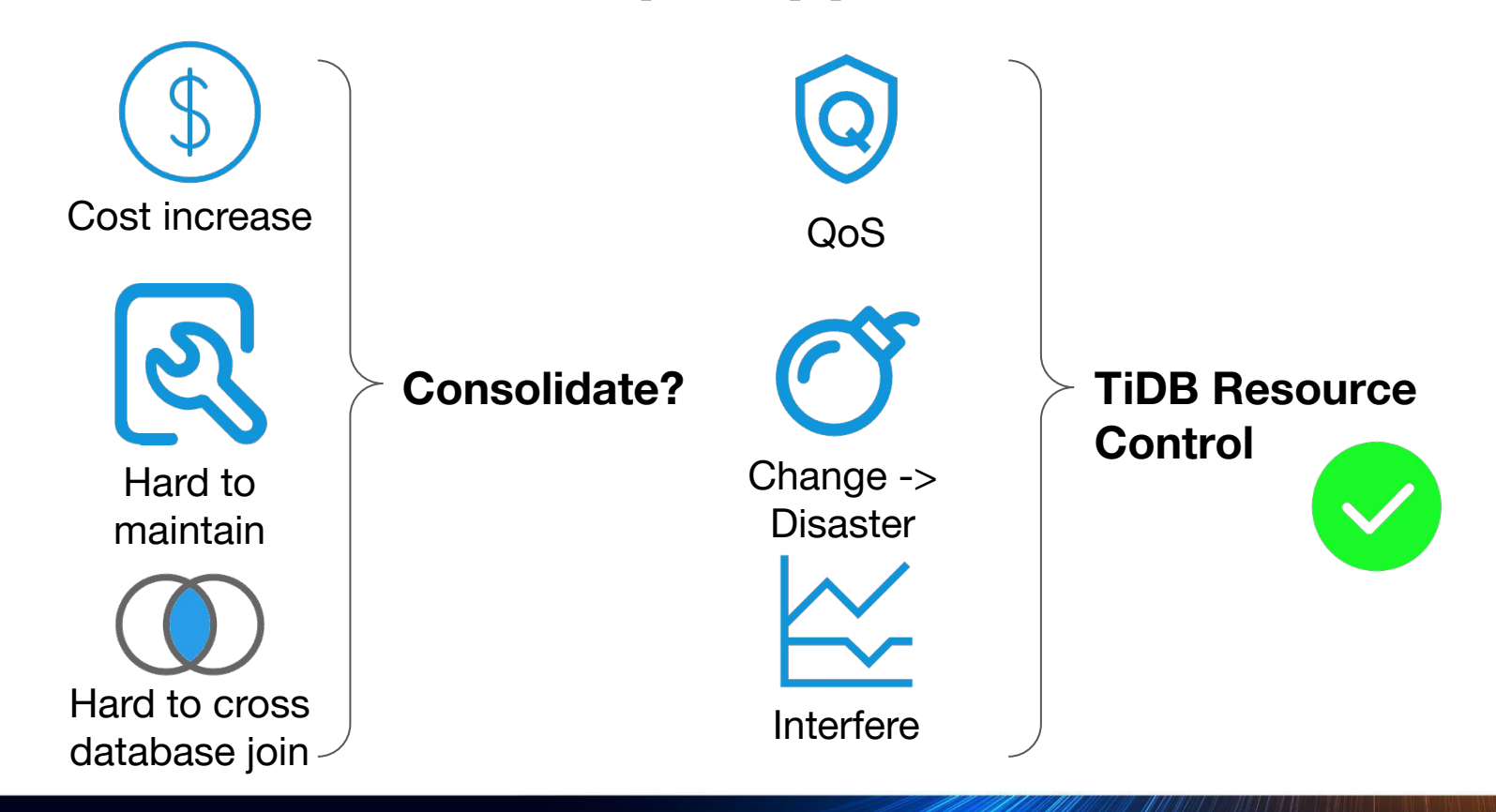

PingCAP

### A typical microservice architecture: Database per service

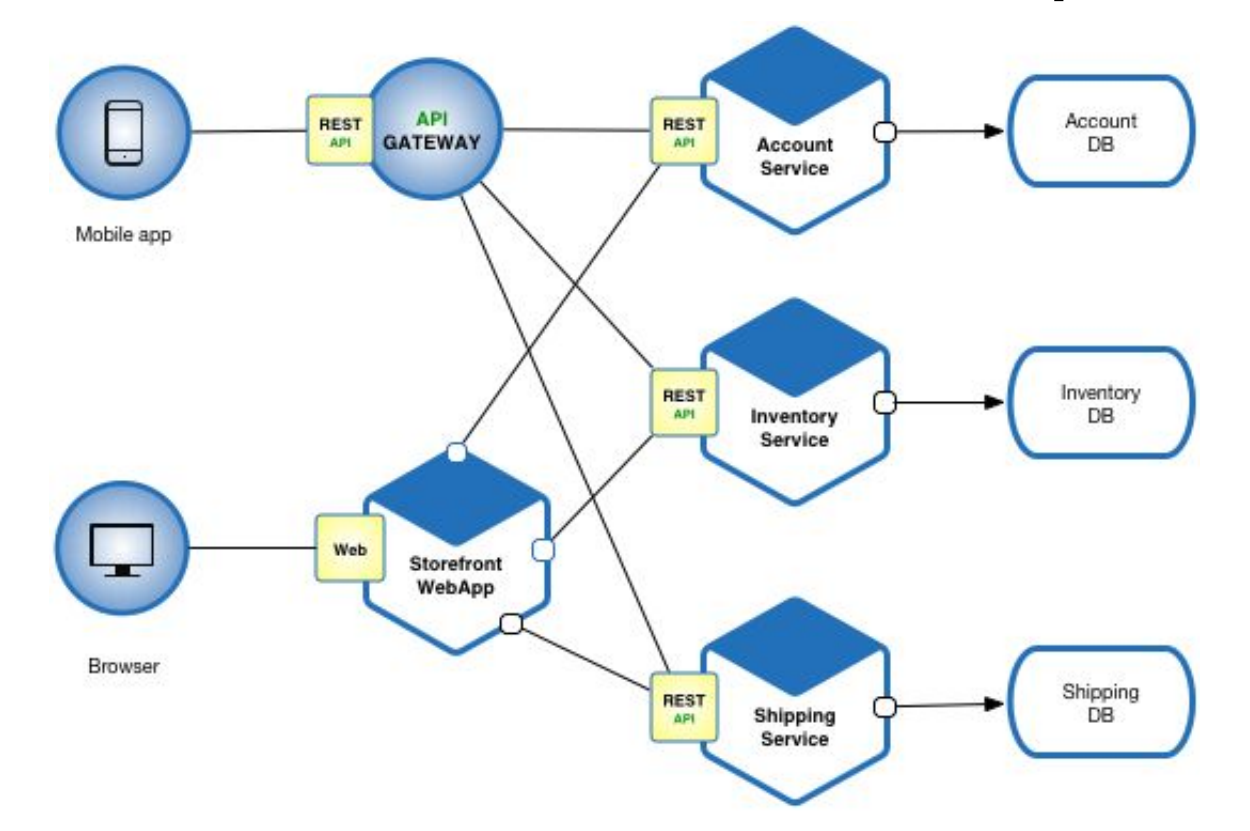

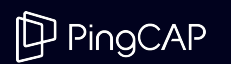

## What is Resource Control?

Manage multiple workloads in a TiDB cluster. Isolate, manage and schedule access to resources sharing the same TiDB cluster.

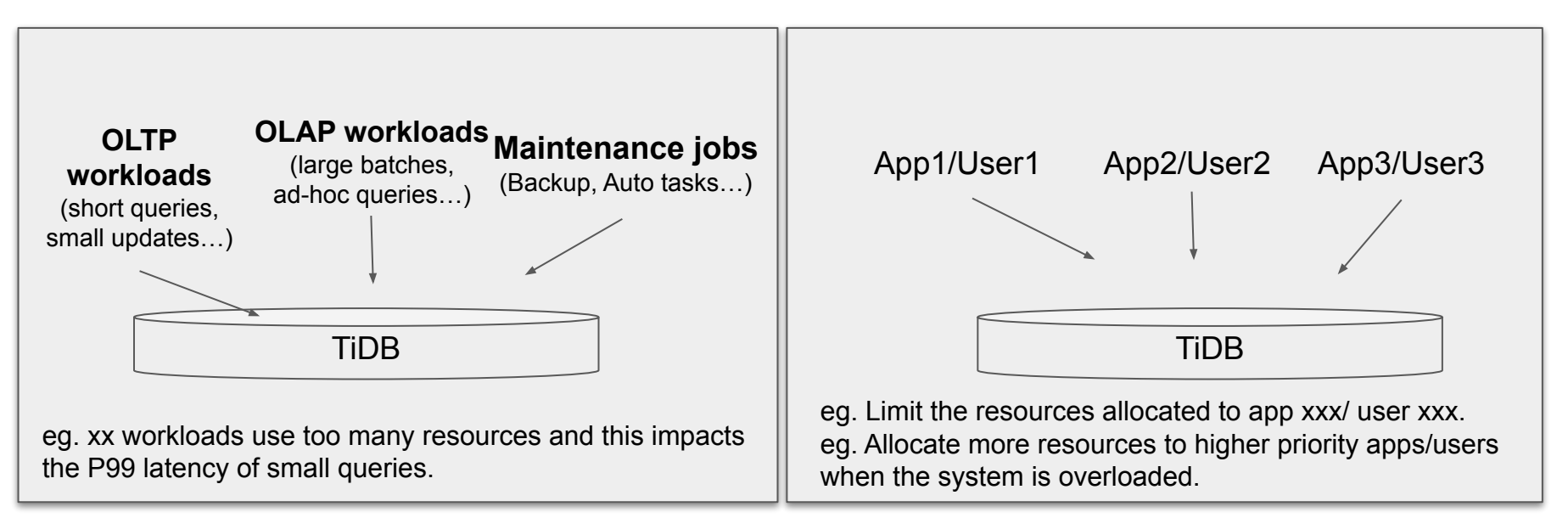

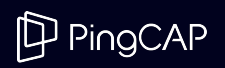

## What is a Resource Group?

### A resource group is a logical container for managing: **CPU** I/O

There are 3 important options for each resource group:

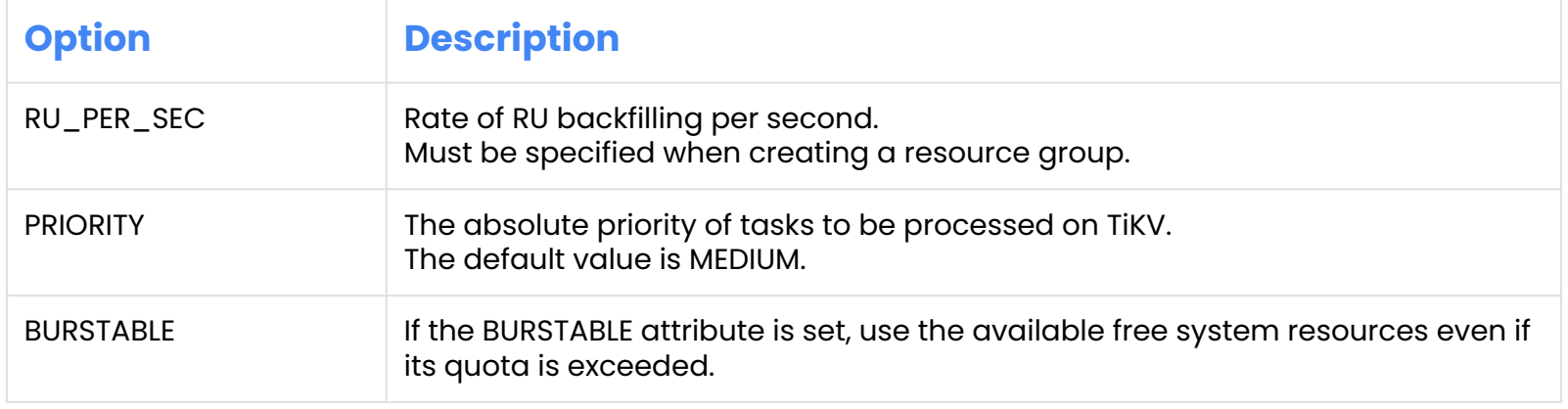

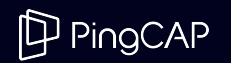

## Request Unit ([RU](https://docs.pingcap.com/tidb/stable/tidb-resource-control#what-is-request-unit-ru)) and Scheduling

A Request Unit (RU) is an abstract unit for measuring system resource usage.

TiDB uses mClock, which is a **weight** and **constraint** based scheduler.

"...constraint-based scheduler ensures that [tasks] receive at least their minimum reserved service and no more than the upper limit in a time interval, while the weight-based scheduler allocates the remaining throughput to achieve proportional sharing."

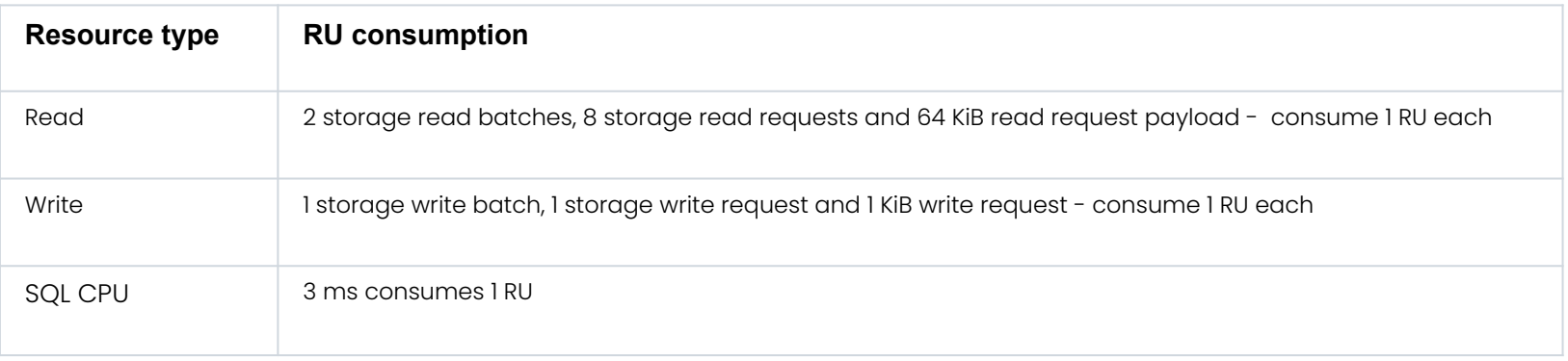

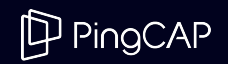

## Evaluate system capacity

**Estimate capacity based on hardware** deployment and standard workloads

```
CALIBRATE RESOURCE;
+-------+
| QUOTA |
+-------+
| 190470 |
+-------+
1 row in set (0.01 sec)
CALIBRATE RESOURCE WORKLOAD 
OLTP_WRITE_ONLY;
+-------+
| QUOTA |
+-------+
| 27444 |
+-------+
1 row in set (0.01 sec)
```
● Estimate capacity based on actual workloads

```
CALIBRATE RESOURCE START_TIME '2023-04-18 
08:00:00' DURATION '20m';
+-------+
| QUOTA |
+-------+
| 27969 |
+-------+
1 row in set (0.01 sec)
CALIBRATE RESOURCE START_TIME '2023-04-18 
08:00:00' END_TIME '2023-04-18 08:20:00';
```

```
+-------+
| QUOTA |
+-------+
| 27969 |
+-------+
```

```
1 row in set (0.01 sec)
```
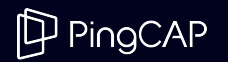

### Manage resource groups

### Create Resource Group

CREATE RESOURCE GROUP IF NOT EXISTS rg1 RU\_PER\_SEC = 1000 BURSTABLE;

### Alter Resource Group

ALTER RESOURCE GROUP rg1 RU\_PER\_SEC=20000 PRIORITY = HIGH;

### Drop Resource Group

DROP RESOURCE GROUP rg1;

### Query Resource Group(s)

SHOW CREATE RESOURCE GROUP rg1; SELECT \* FROM information\_schema.resource\_groups WHERE NAME = 'rg1';

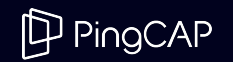

## Bind resource groups

### User Level Mapping

CREATE USER 'user1'@'%' RESOURCE GROUP rg1; ALTER USER 'user1' RESOURCE GROUP rg2; SELECT User, User\_attributes FROM mysql.user WHERE User = 'user1';

#### Session Level Mapping

SET RESOURCE GROUP <group name> SELECT current\_resource\_group();

#### Statement Level Mapping

Hint:  $/* + resource_qroup( $ { 6}$ ROUP\_NAME}  $) * /$ SELECT /\*+ resource\_group(rg1) \*/ \* FROM t1 INSERT  $/*+$  resource\_group(rg2)  $*/$  INTO t2 VALUES(2);

Statement (Hint) Level > Session Level > User Level

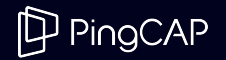

### Resource Control Architecture

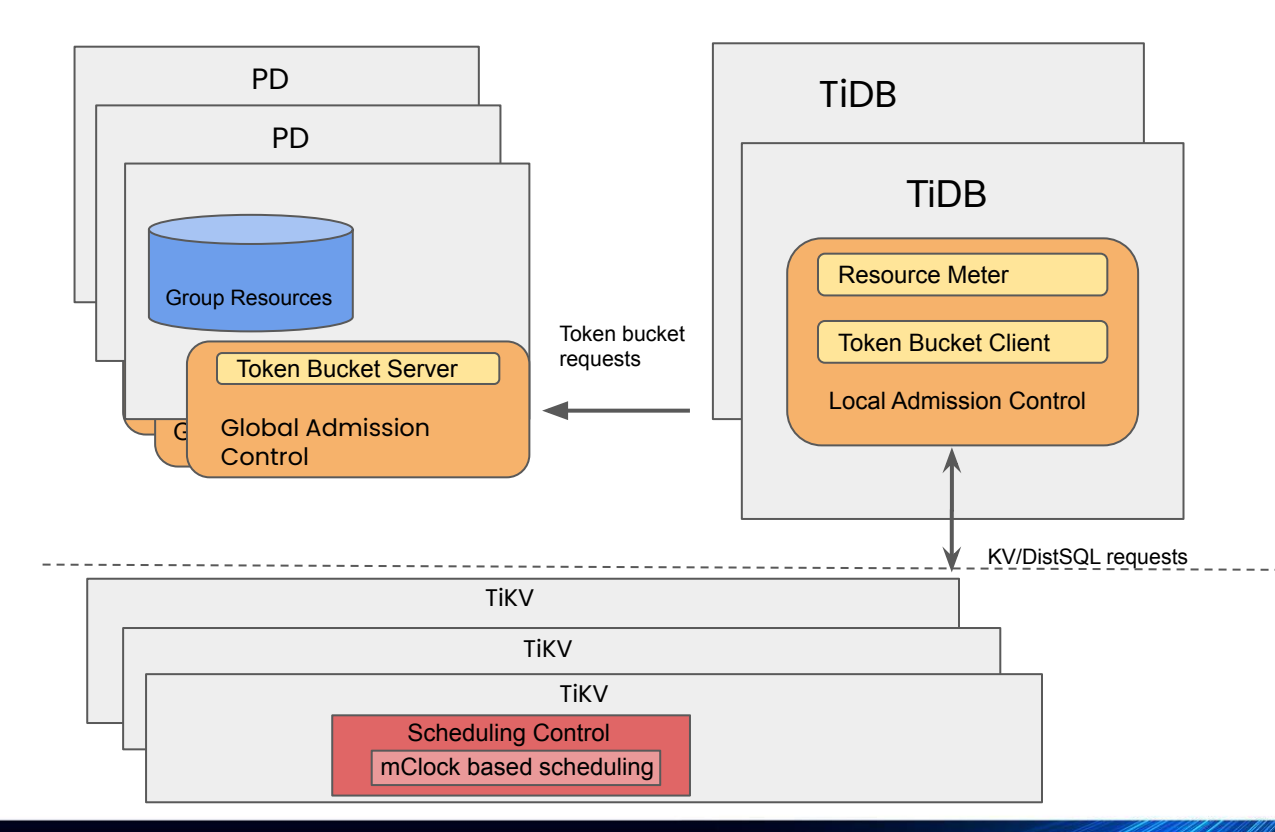

PingCAP

#### Admission Control Layer

- Quota Limits by Request Unit
- **GAC** 
	- Maintain global token buckets
- LAC
	- Measure resources used by TiKV and TIDB  $(CPU + IO \rightarrow RU \rightarrow Tokens)$ , consume tokens allocating by GAC

BURSTABLE

### Scheduling Control Layer

- Enhanced mClock based scheduling
- **Weight input** 
	- RU quota defined in resource groups
	- Priority defined in resource groups

## Distributed eXecution Framework ([DXF\)](https://docs.pingcap.com/tidb/dev/tidb-distributed-execution-framework)

#### Apportion and control resources efficiently at the cluster level, to reduce impact on core business transactions

- Unified scheduling and distributed execution of tasks
- Unified resource management capabilities
- Provides unified capabilities for high scalability, high availability, and high performance
- Typical use cases: DDL, IMPORT, TTL, Analyze, Backup/Restore
	- Where a task processes large amount of data at both schema and table level
	- Executed periodically, but at a low frequency

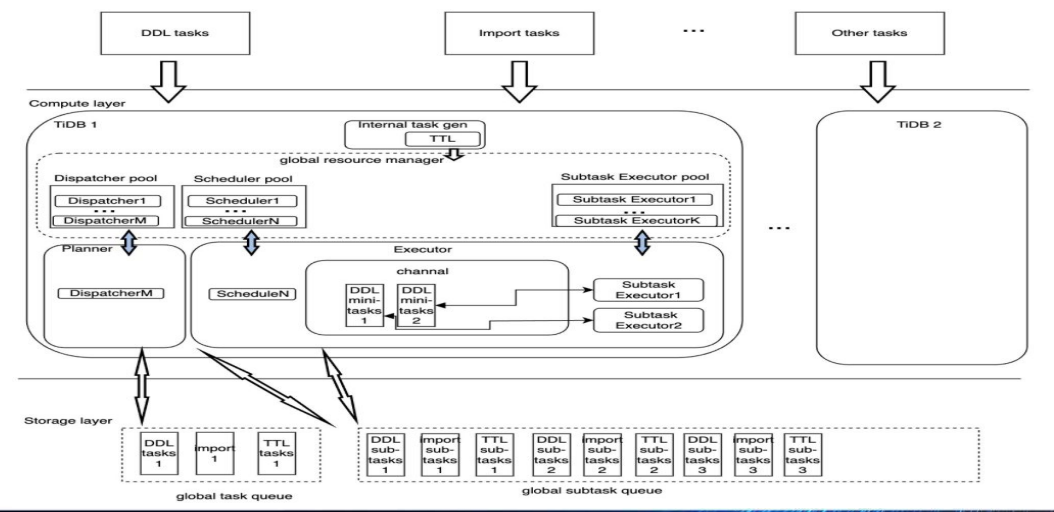

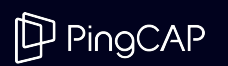

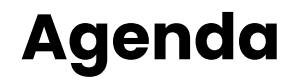

## 01 Design Fundamentals 03 TiDB Architecture

## Online DDL

Enhancing Database Agility with Lightning-Fast Schema Changes

Resource Control Empowering Consolidated Workloads with Precision Resource Allocation. DXF. 02 Resource Control 04 Tools

TiDB's wide range of tools for managing your databases

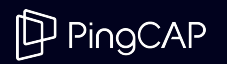

## MySQL solves DDL with MDL

### MDL = Meta Data Lock

Table is locked for all sessions during the metadata (DD) update

ADD INDEX example, the metadata change still needs to block!

- MySQL uses a single instance/writer model
- Causes problems with MySQL replication
- Each MySQL replica will asynchronously run the DDL with an MDL
- Also if it's not an instant DDL, it makes the replication lag worse

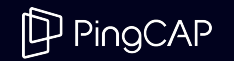

## Is a distributed database different?

Client connections see and act on the same data

Issues to solve (ADD INDEX as an example):

- No synchronous update of metadata/schemas for all cluster nodes
- Need to create index entries for all existing rows in the table
- Need to update entries for concurrent user changes

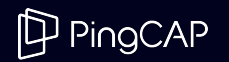

### The Solution

#### Version all schemas.

Allow sessions to use current or the previous schema version

Use sub-state transitions:

● So that version N-1 is compatible with version N

Create states that will allow the full transition:

● From state 'None/Start' to state 'Public'

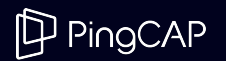

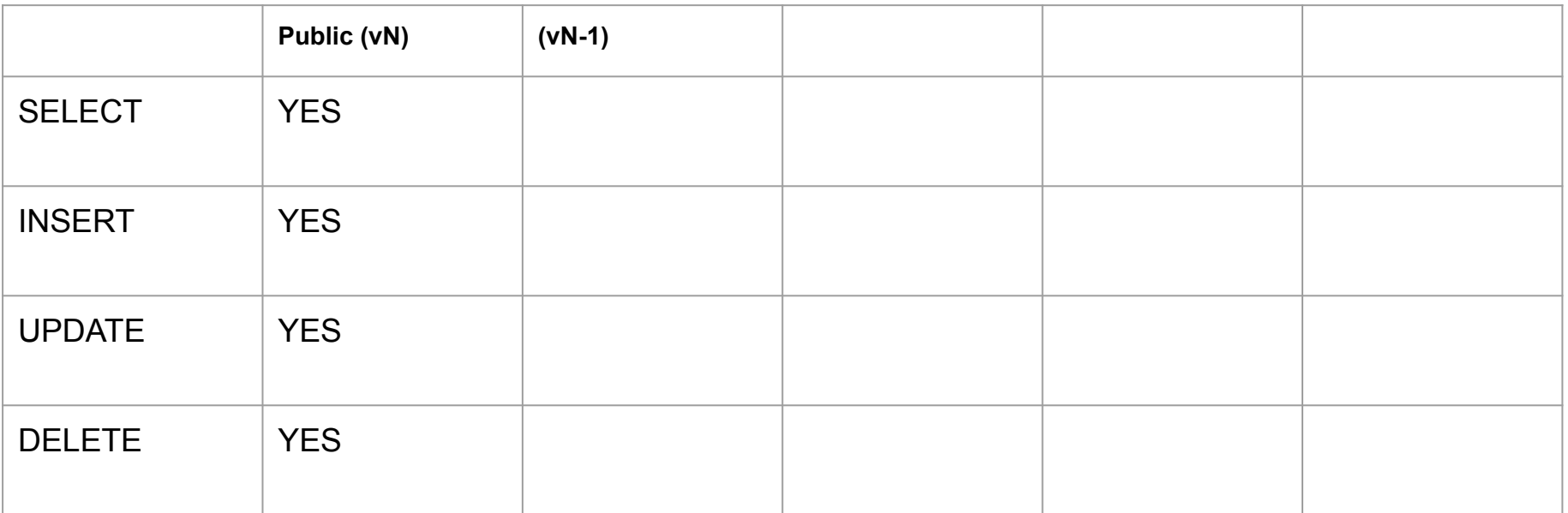

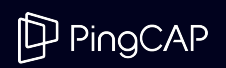

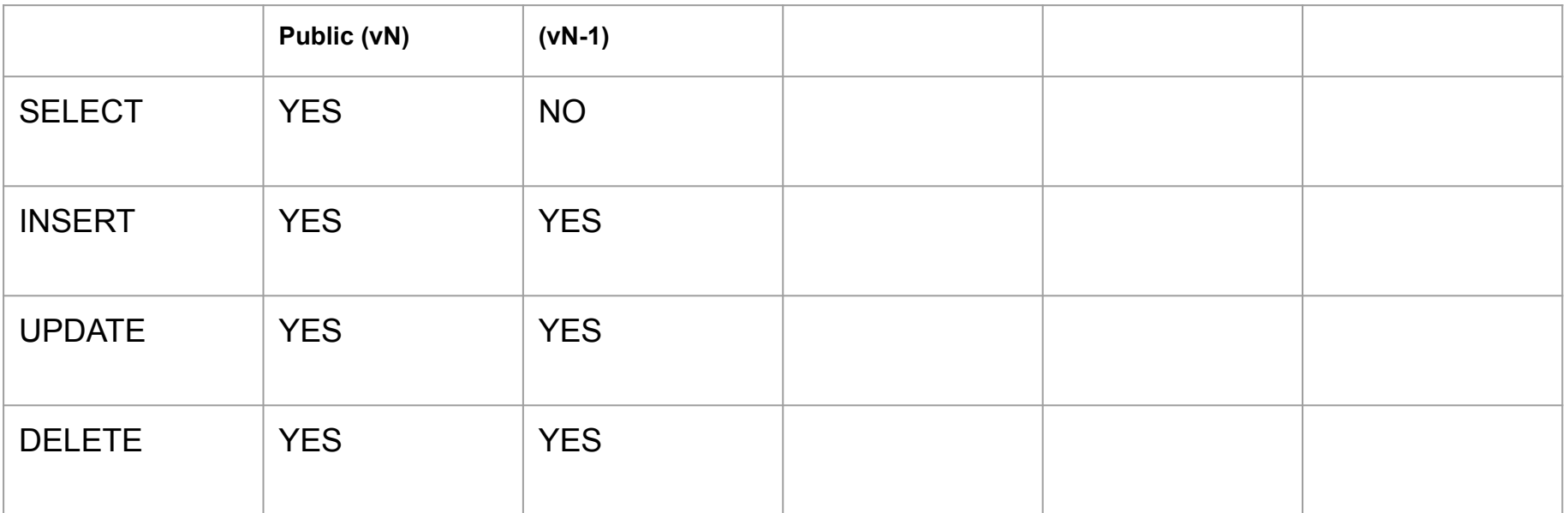

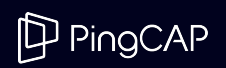

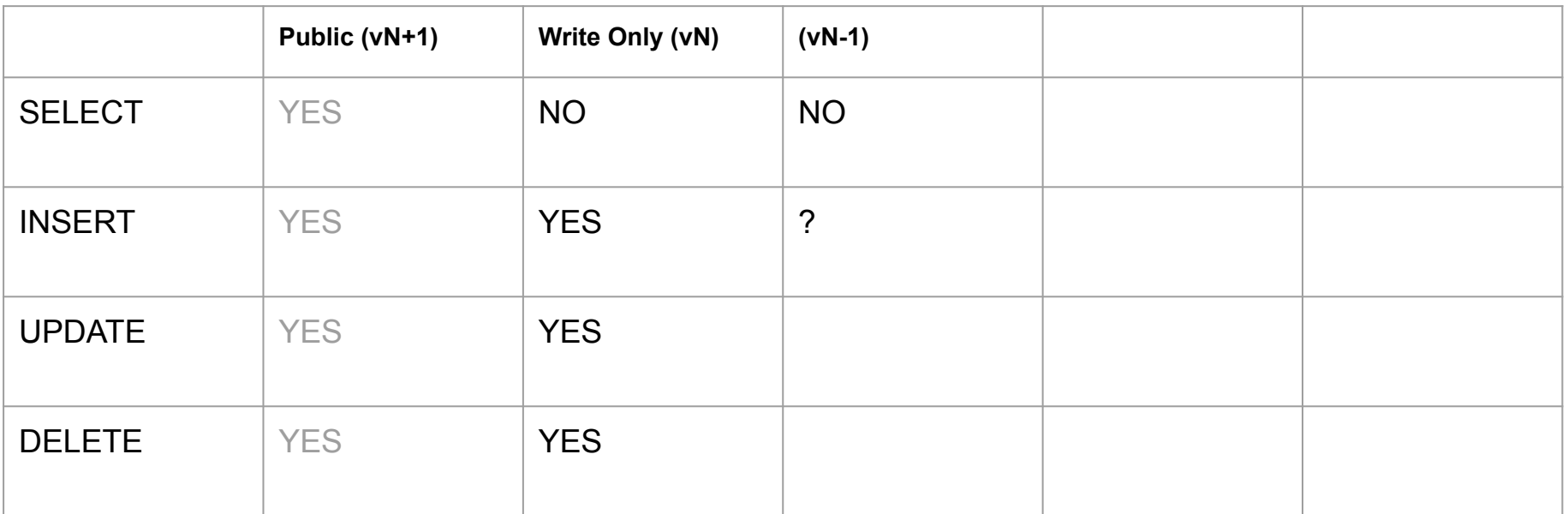

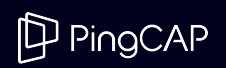

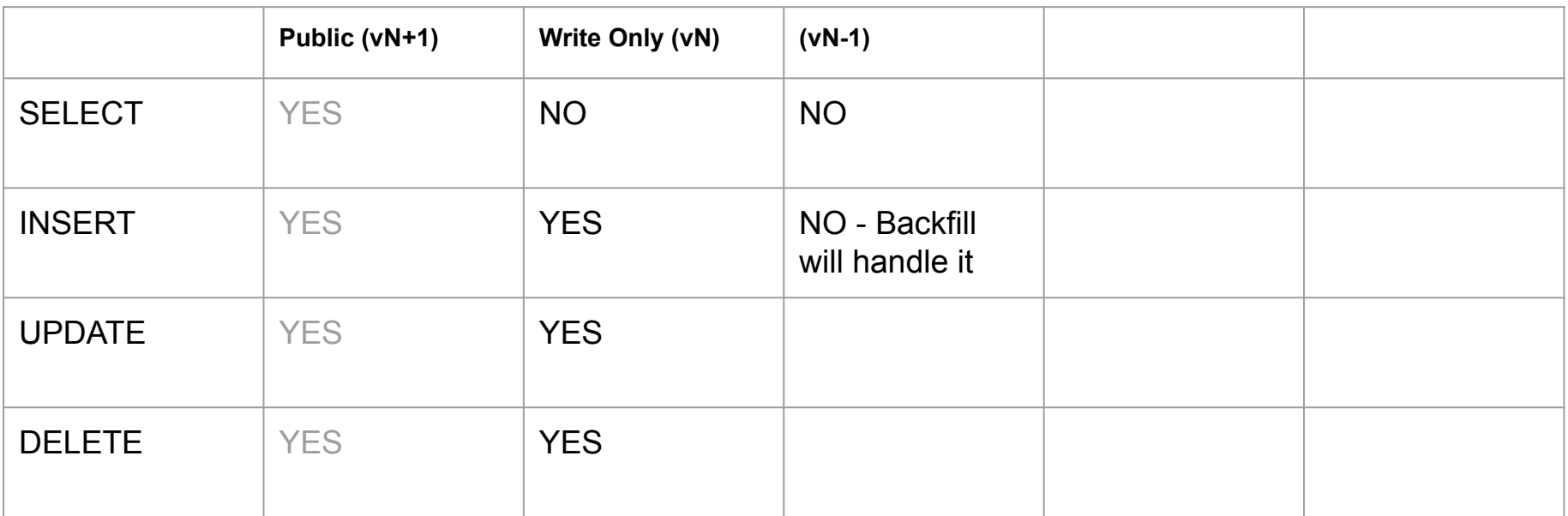

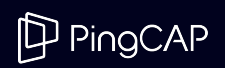

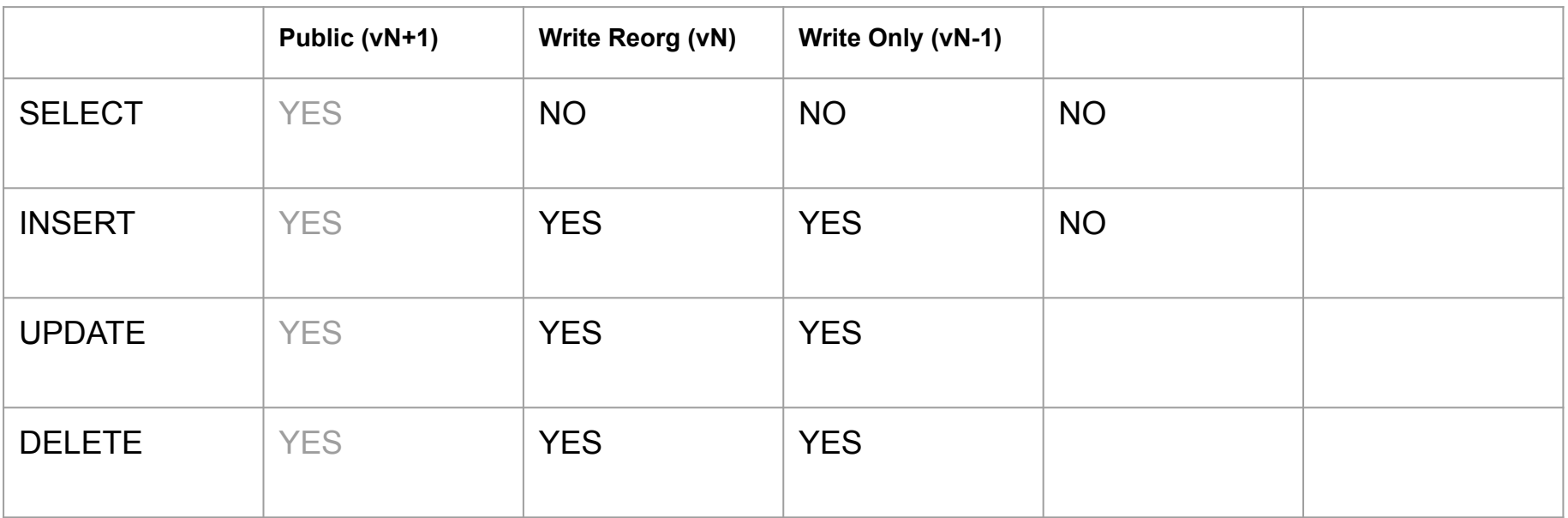

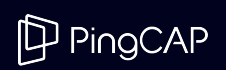

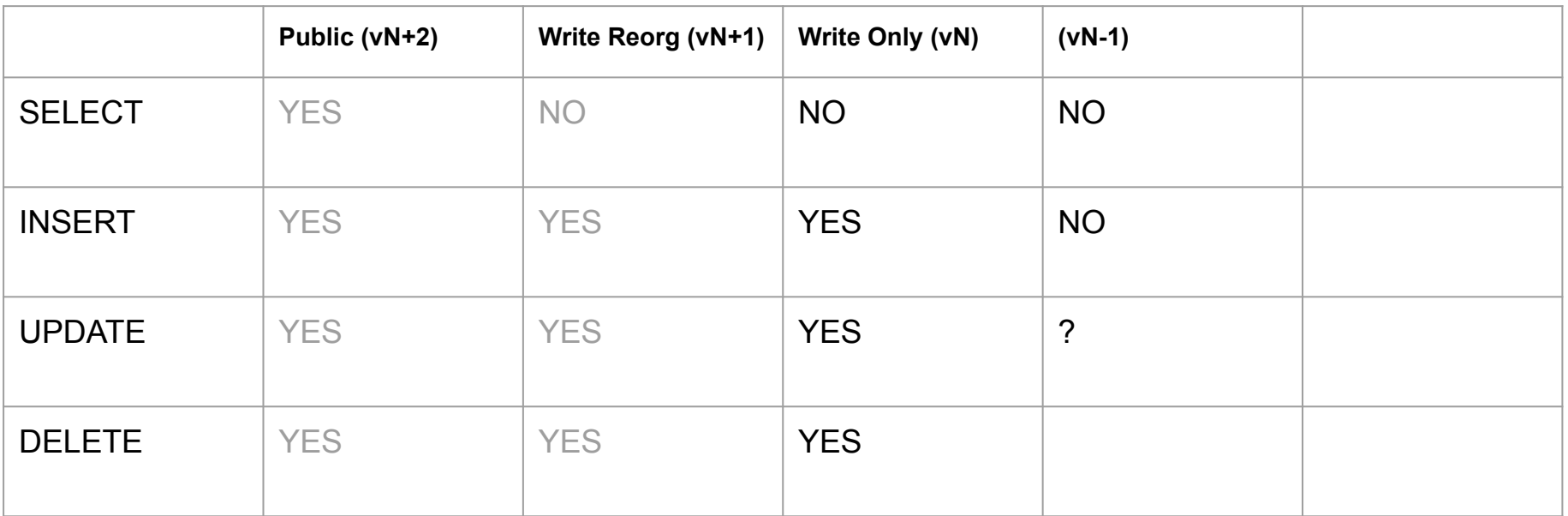

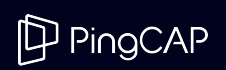

#### Index backfill

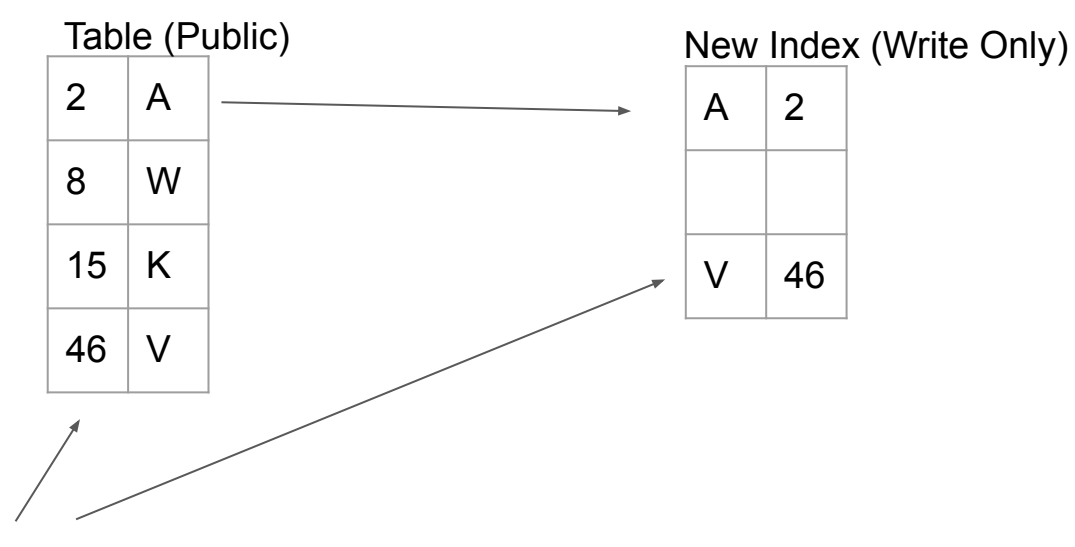

t0: Session in Write Only: Insert (46, 'V')

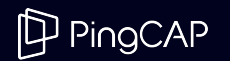

#### Index backfill

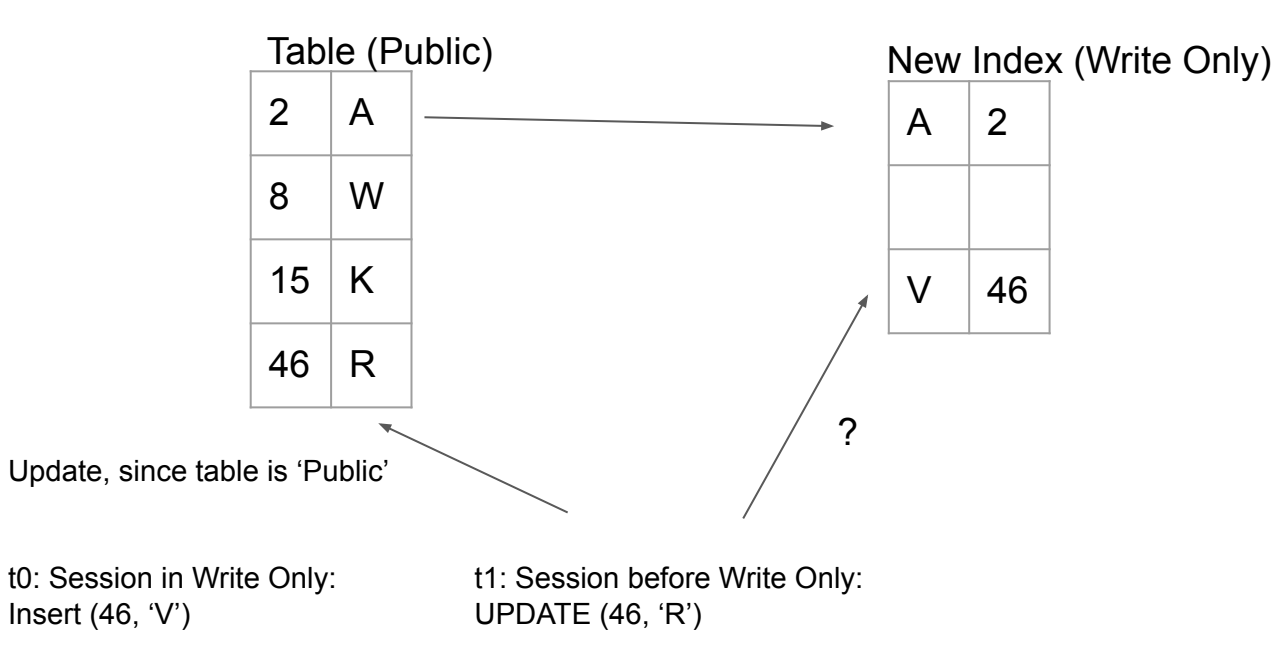

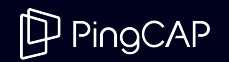

#### Index backfill

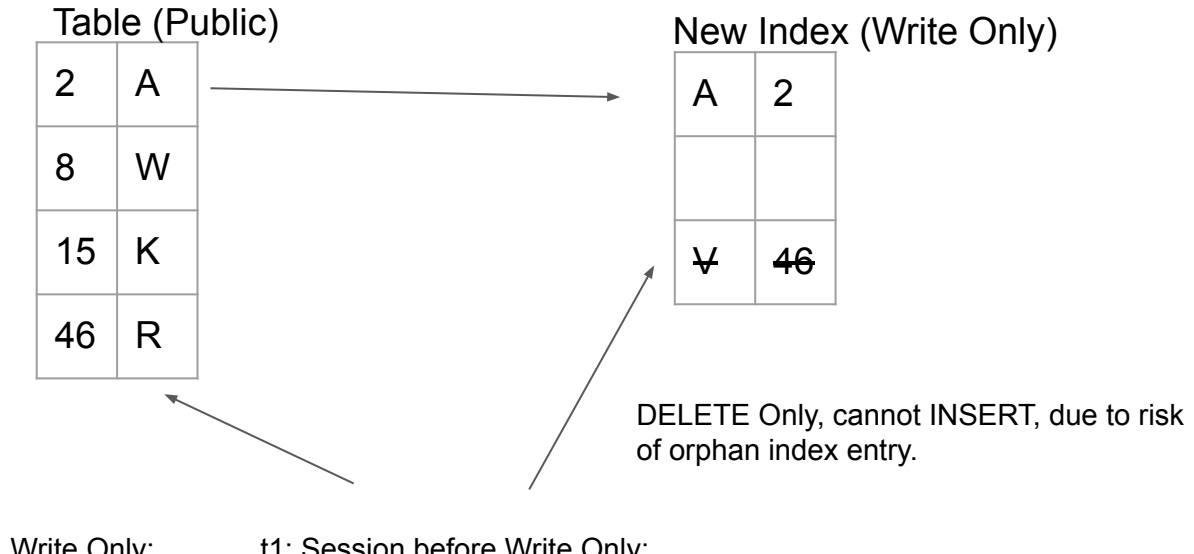

t0: Session in Write Only: Insert  $(46, 'V')$ 

t1: Session before Write Only: UPDATE (46, 'R')

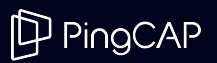

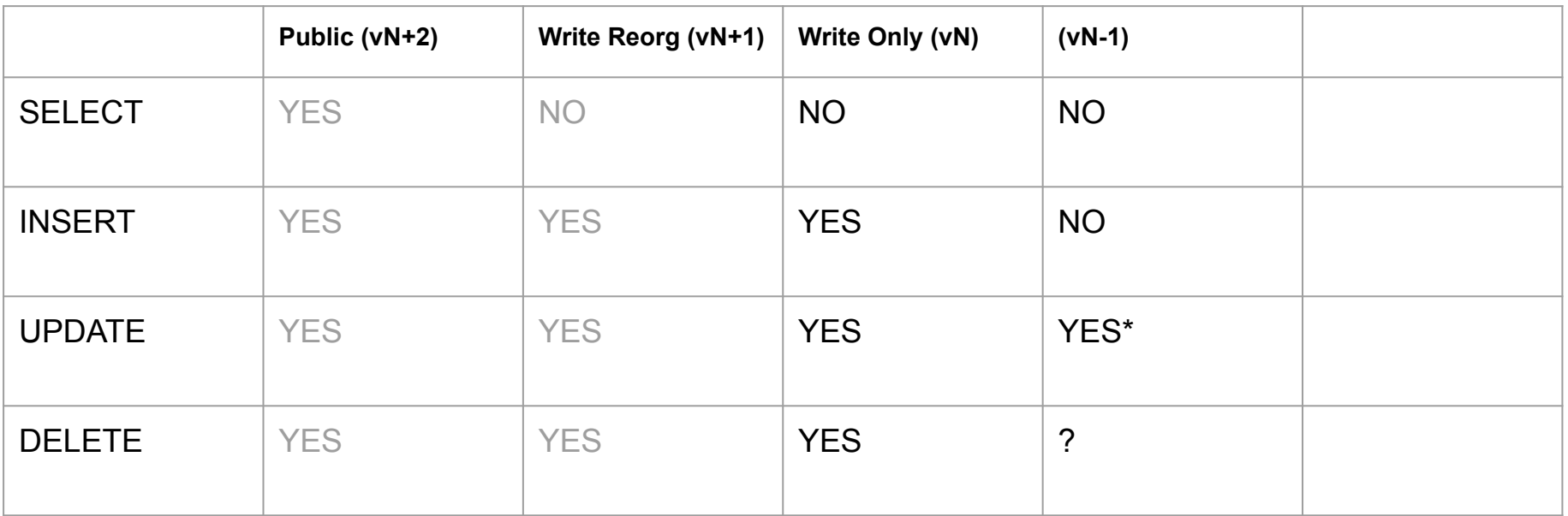

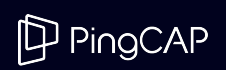

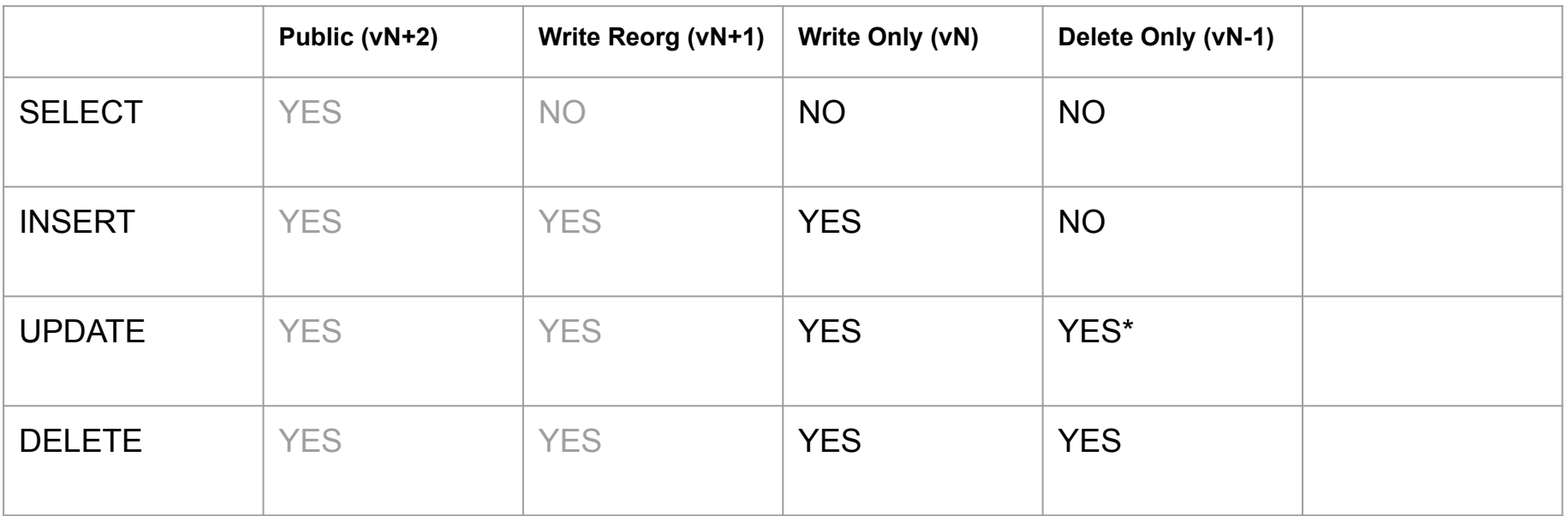

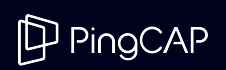

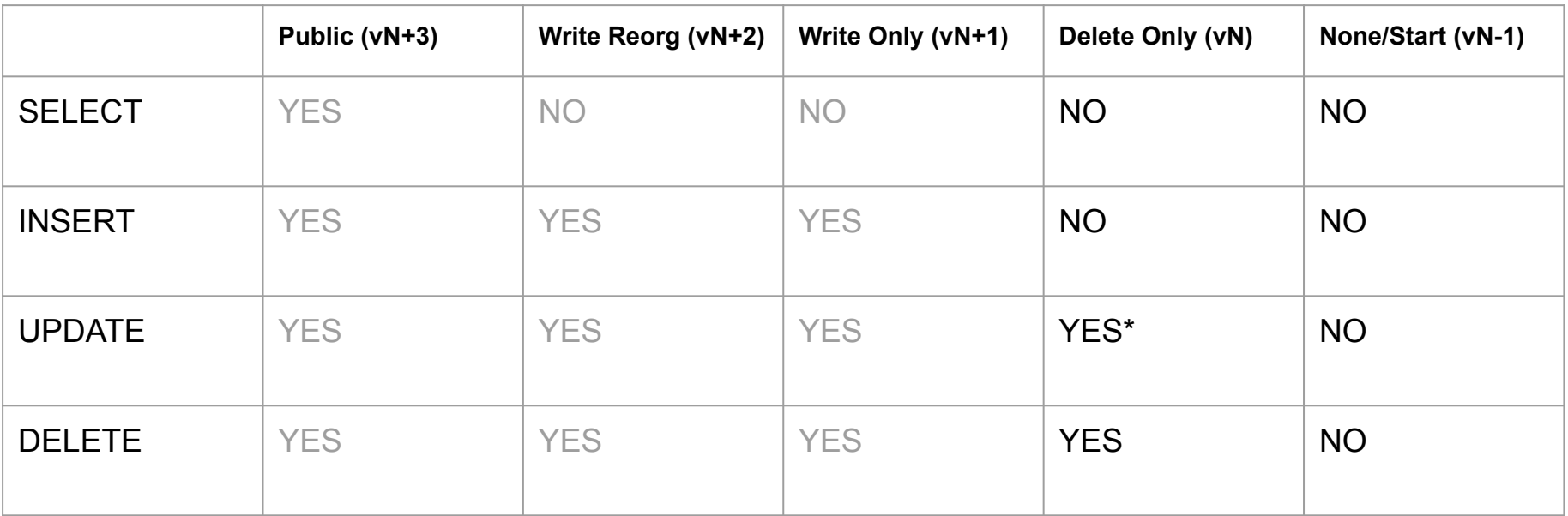

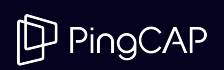

### Other DDL Optimizations

### RocksDB can ingest pre-generated SST files

We use pre-generated files for backfilling

- Generate SST files and ingest them into TiKV/RocksDB
- No need to write to the new index in TiKV
- Negligible impact on concurrent load
- Efficient use of network, CPU and IO

Use optimized Co-processor framework for reads

- Direct KV transactional reads are expensive
- Co-processor works on local data, avoids network overhead

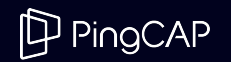

## ADD INDEX Timings

#### 10 TiDB and 15 TiKV Nodes

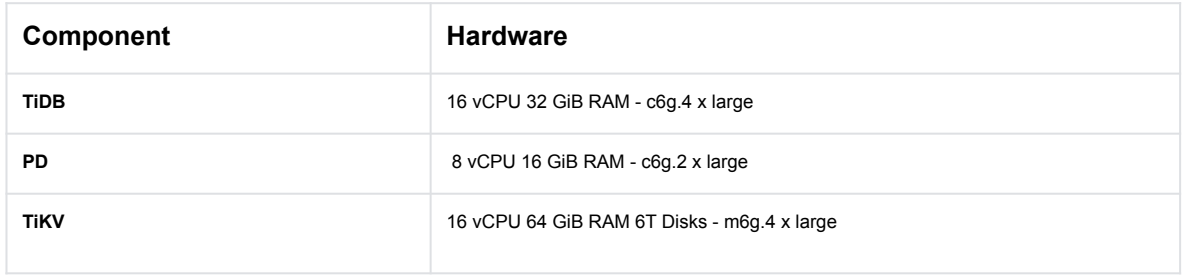

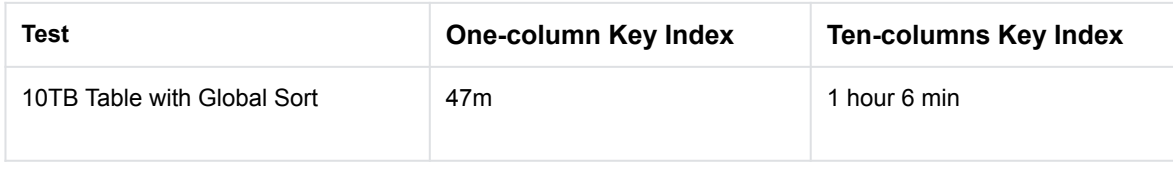

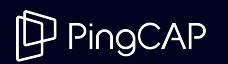

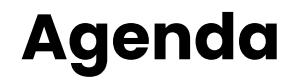

## 01 Design Fundamentals 03 TiDB Architecture

## Online DDL

Enhancing Database Agility with Lightning-Fast Schema Changes

### Resource Control Empowering Consolidated Workloads with Precision Resource Allocation 02 Resource Control 04 Tools

TiDB's wide range of tools for managing your databases

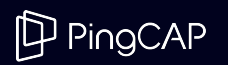

## Tools - All Open Source

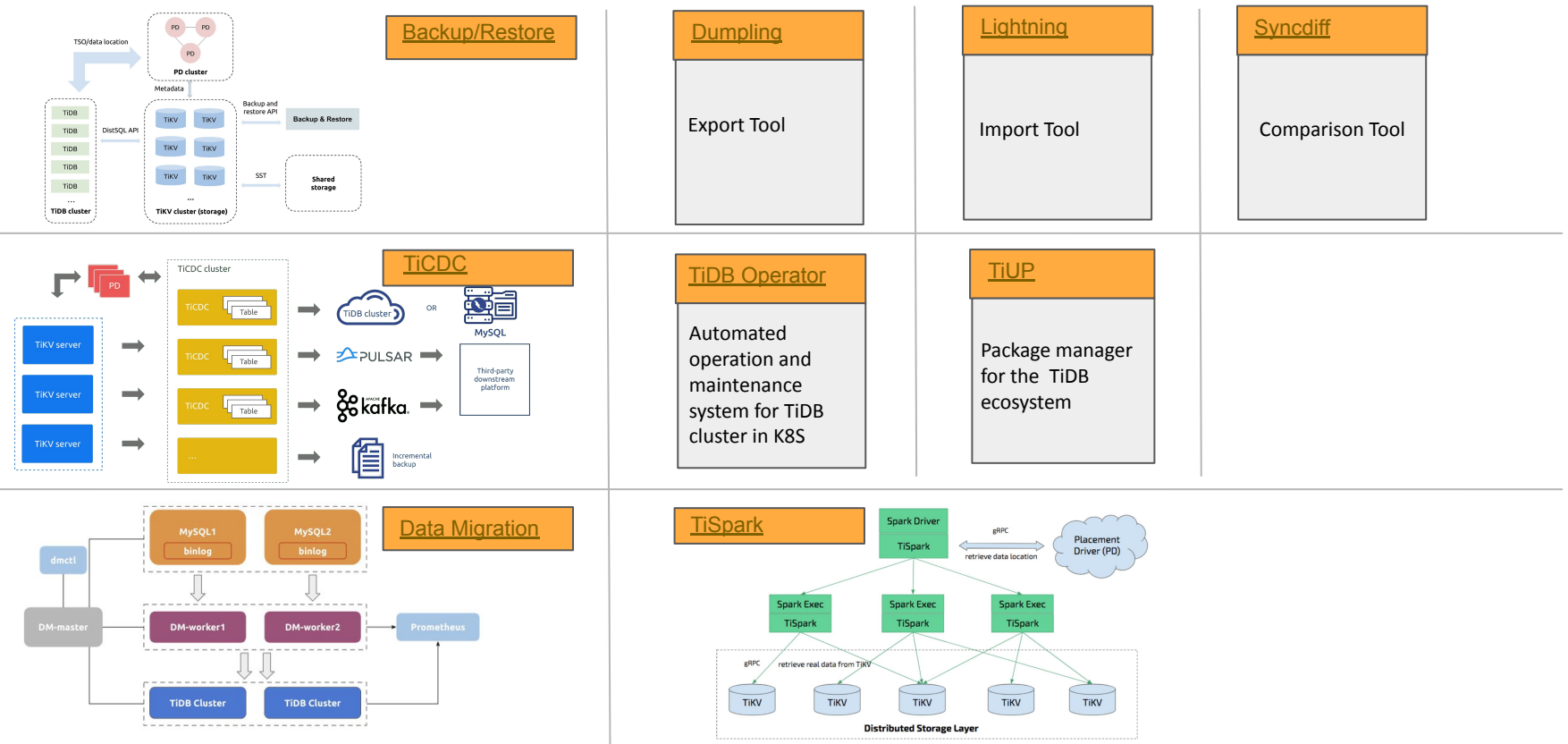

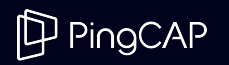

### Links

[TiDB SQL Parser and Optimizer](http://github.com/pingcap/tidb) TiDB's SQL Parser and Optimizer

[TiKV](http://github.com/tikv/tikv) / [Placement Driver](http://github.com/tikv/pd) TiKV is a CNCF graduate project

[TiFlash Column Store](https://github.com/pingcap/tiflash) TiDB's column store engine for analytic queries

[OSSInsight](http://ossinsight.io) GitHub realtime analytics with ~7 Billion GitHub events & growing

[TiUP](http://tiup.io) **Quick and easy way to try out TiDB** 

[Join our Slack Channel](http://slack.tidb.io) TiDB community slack channel

**[Chaos Mesh](http://github.com/chaos-mesh) Chaos engineering for Kubernetes** 

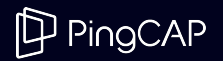

 $\mathbb{P}$  PingCAP

# THANK YOU.